$\frac{Q}{\text{not } R}$ 

# **Comandos para Zimbra**

# **Control de servicios**

Los comandos hay que ejecutarlo con el usuario zimbra

su - zimbra

verificar el estado de todos los servicios

zmcontrol status

detener todos los servicios

zmcontrol stop

iniciar todos los servicios

zmcontrol start

reiniciar todos los servicios

zmcontrol restart

versión de zimbra

zmcontrol -v

Iniciar sólo el servicio LDAP

ldap start

• Iniciar el servicio de MySQL

mysql.server start

• Iniciar zmconfigd

zmconfigdctl start

• Iniciar MTA (postfix, saslauthd)

zmmtactl start

Iniciar Amavis, Antivirus y AntiSpam (amavis, spamassassin, clamav)

zmamavisdctl start

• Iniciar Mailbox (webmail, panel de administracion, servidores imap y pop3, servidores de filtros)

zmmailboxdctl start

• Iniciar spell (servidor de ortografía)

zmapachectl start

• Iniciar monitorización

zmswatchctl start

Iniciar estadísticas

```
zmstatctl start<sxh>
   * Iniciar Logger (logs del sistema)<sxh>zmlogswatchctl start
```
Reiniciar solo el antivirus

zmantivirusctl restart

Reiniciar solo el antispam

zmantispamctl restart

# **Comando de administración**

Lista la ayuda general de zmprov

zmprov help

Listar la ayuda para gestionar las cuentas

zmprov help acount

Consola Interactiva

```
zmprov
prov>
 Ver ayuda de cuentas
prov> help account
Salir de la consola interactiva
prov> quit
```
# **Comandos para la administración certificados**

Ver fecha de caducidad certificados

```
 /opt/zimbra/bin/zmcertmgr viewdeployedcrt
```
### **Comandos para la administración de dominos**

Listar dominios configurados

zmprov gad

### **Comandos para administración del servidor**

. Cambiar la modalidad de acceso

zmtlsctl both (http, https, both, mixed, redirect)

Cambiar el puerto del webmail

zmprov ms `zmhostaname` zimbraMailPort 8081

Añadir equipos o segmentos de ip en las redes de confianza (mta)

```
zmprov ms `zmhostname` zimbraMtaMyNetworks "127.0.0.1/32 10.0.0.1/32
192.168.1.15/32"
zmmtactl restart
```
#### **Comandos para cuentas**

Obtener listado de todas las cuentas del servidor (todos los dominios)

zmprov -l gaa

Obtener todas las cuentas de administración

zmprov -l gaaa

Obtener información de una sola cuenta

zmprov -l ga usuario@midominio.com

Cuentas de un dominio específico

zmprov -l gaa midominio.com

Detalle de cuentas de un dominio especifico

zmprov -l gaa -v midominio.com

Detalle de cuentas de un dominio especifico con Cuenta, Nombre y Quota

```
zmprov -l gaa -v midominio.com | grep -e zimbraMailDeliveryAddress -e
displayName -e zimbraMailQuota |sed -e "s/zimbraMailDeliveryAddress/Cuenta/"
```
-e "s/displayName/Nombre/" -e "s/zimbraMailQuota/Quota/"

Crear una cuenta, con cos default

zmprov ca pepito@dominio.com pepitopass displayName "Pepito Pérez"

Crear un usuario con un cos específico ej: gerente

```
cos=`zmprov gc gerente | grep zimbraId:|cut -d ' ' -f2`
```
zmprov ca juanito@midominio.com juanitopass displayName "Juanito Martinez" zimbraCOSId \$cos

Crear una cuenta con detalle

```
zmprov ca windozero@dominio.com passwinbugs cn 'Nombre(s) ApMaterno
ApPaterno' displayName 'Nombre(s) ApMaterno ApPaterno' givenName
'Nombre(s)' zimbraCOSId $cos
```
Renombrar cuenta:

zmprov ra usuario@dominio.com usuariorenombrado@dominio.com

Modificar el estado de una cuenta

```
zmprov ma account@domain.com zimbraAccountStatus (active, lockout, close)
```
Ver quota de un usuario

zmprov ga account@domain.com | grep Quota

Ver quota asignada

zmprov gmi account@domain.com | grep zimbraMailQuota

#### **Modificar opciones de una cuenta**

Cambiar de password de una cuenta

zmprov sp usuario@midominio.com passnuevo

Modificar un atributo de una cuenta

```
zmprov ma usuario@midominio.com displayName "Luser Noob 1"
```
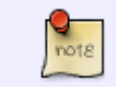

se puede modificar cualquier atributo del usuario para la lista de atributos ejecutar

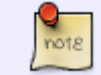

zmprov -l ga usuario1@midominio.com

Configurar un reenvio de correos salientes

zmprov ma account@domain.com zimbraPrefBccAddress account@domain2.com

Configurar un forward

zmprov ma account@domain.com zimbraPrefMailForwardingAddress account2@domain2.com

Configurar un forward oculto del usuario

zmprov ma account@domain.com zimbraMailForwardingAddress account2@domain2.com

Configurar políticas de bloqueo de cuenta

```
zmprov ma account@domain.com zimbraPasswordLockoutEnabled TRUE
zimbraPasswordLockoutFailureLifetime 1h zimbraPasswordLockoutMaxFailu
```
### **Búsqueda de cuentas**

\* Búsqueda por atributos Se puede buscar las cuentas por un atributo en común

zmprov sa parametro=cadena

Buscar todas las cuentas activas

zmprov sa zimbraAccountStatus=active

Buscar todas las cuentas bloqueadas

zmprov sa zimbraAccountStatus=locked

Buscar en cuales listas se encuentra una cuenta

```
zmprov gam cuenta@midominio.com
```
# **Listas de correo**

Buscar todas las listas, y por dominio

zmprov gadl

zmprov gadl dominio.com

Crear una lista

zmprov cdl lista@dominio.com

Ver una lista específica

zmprov gdl lista@dominio.com

Encontrar todas las listas de un dominio y sus miembros

```
for i in $( zmprov gadl dominio.com | grep -v abuse | grep -v
postmaster | sort ) ; do echo
  `zmprov gdl $i | grep -e 'mail: ' -e 'zimbraMailForwardingAddress: ' |
sed 's/mail/Lista/' | sed 's/zimbraMailForwardingAddress: //'` ; done ;
```
agregar un miembro a la lista

zmprov adlm lista@dominio.com cuenta@dominio.com

Remover un miembro de la lista

zmprov rdlm lista@dominio.com cuenta@dominio.com

• Borrar una lista

```
zmprov ddl lista@dominio.com
```
#### **Buzones (zmmailbox)**

Entrar a la consola interactiva

```
$> zmmailbox
mbox>
Ver ayuda general del comando
zmmailbox help
Ver ayuda de las cuentas
zmmailbox help account
Ver ayuda de los mensajes
zmmailbox help message
```
Ver tamaño ocupado del buzón

zmmailbox -z -m cuenta@dominio.com gms

Ver el tamaño de las quotas asignadas y ocupadas de todos los buzones

zmprov gqu `zmhostname`|awk {'print " "\$3" "\$2" "\$1'}

Revisar mensajes por carpetas en el buzón

zmmailbox -z -m cuenta@dominio.com gaf

Borrar una carpeta completa de un buzón

zmmailbox -z -m cuenta@dominio.com emptyFolder Junk

Importar mensajes de una carpeta Maildir existente en el INBOX

echo addMessage /INBOX /path/to/Maildir/cur | /opt/zimbra/bin/zmmailbox -z -m cuenta@dominio.com

• Buscar un mensaje

```
zmmailbox -z -m cuenta@dominio.com search -t message "prueba"
```
Buscar un mensaje en todas las cuentas

```
 zmprov -l gaa |awk '{print "zmmailbox -z -m "$1" search \"cadena a
buscar\" "}' |sh -v
```
Buscar correos anteriores a una fecha: (formato mes/dia/año)

```
zmmailbox -z -m cuenta@dominio.com search -t message "in:INBOX (before:
12/19/13)"
```
Obtener contenido de un correo

```
zmmailbox -z -m cuenta@dominio.com gm id_delmensaje
```
Ver contactos:

```
zmmailbox -z -m cuenta@dominio.com gact | less
```
Vaciar casilla usuario:

```
zmmailbox -z -m accoun@domain.com ef "/Inbox"
```
Ver correos de una carpeta

```
 zmmailbox -z -m cuenta@dominio.com search -l 100 "in:Inbox"
```
Ver metadata de un correo:

```
zmmetadump -m cuenta@dominio.com -i id_mensaje
```
• Borrar un mensaie

```
zmmailbox -z -m cuenta@dominio.com dm id_mensaje
```
# **Referencias**

- <http://www.keopssoft.com/index.php/blog/zimbra/44-comandos-en-consola-en-zimbra>
- <https://soporte.itlinux.cl/hc/es/articles/200120768-Comandos-%C3%BAtiles-zimbra>

From: <https://intrusos.info/> - **LCWIKI**

Permanent link: **<https://intrusos.info/doku.php?id=aplicaciones:zimbra:comandos>**

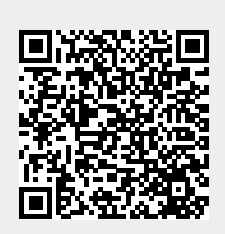

Last update: **2023/01/18 14:36**